# **Jak na Excel**

#### **Obsah cvičení**

PowerQuery nacitání dat - web

PowerQuery nacitání dat - web - Gogole tabulky viz samostatný sešit

## **Pavel Lasák**

Lektor, expert na Microsoft Excel, držitel prestižního ocenění Microsoftu MVP v České republice 50027222222222

#### **Další informace ke cvičení:**

<https://office.lasakovi.com/excel/Query-editor/Nacist-data-Get-Data-Power-Query-Excel/> <https://office.lasakovi.com/excel/data/Jak-Excelem-nacist-data-Google-tabulek/> <https://office.lasakovi.com/excel/Query-editor/Nacitani-dat-webu-Power-Query-Excel/>

Copyright, Pavel Lasák 11/2023

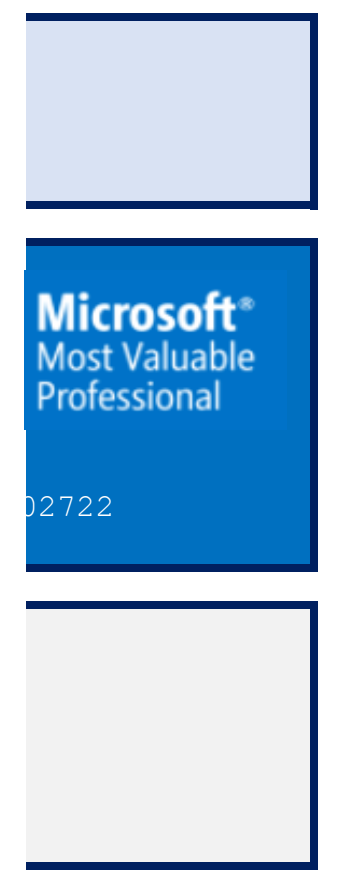

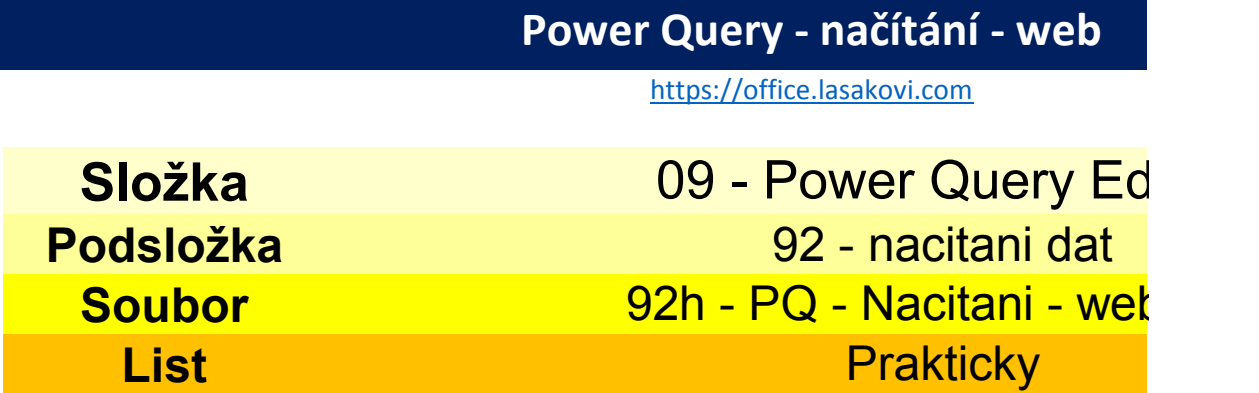

Wikipedie

https://cs.wikipedia.org/wiki/Seznam\_m%C4%9Bst\_v\_%C4%8Cesku\_podle\_po%C4%8Dtu\_obyv

### litor

<mark>).xlsx</mark>

 $\boldsymbol{\mu}$ 

#### Power Query - načítání - web https://office.lasakovi.com Složka 09 - Power Query Editor Podsložka 92 - nacitani dat 92h - PQ - Nacitani - web.xlsx **Soubor Nactení List** Z webu

Základní O Upřesnění

**Adresa URL** 

ABc v |g/wiki/Seznam\_m%C4%9Bst\_v\_%C4%8Cesku\_podle\_po%C4%8Dtu\_obyvatel

OK

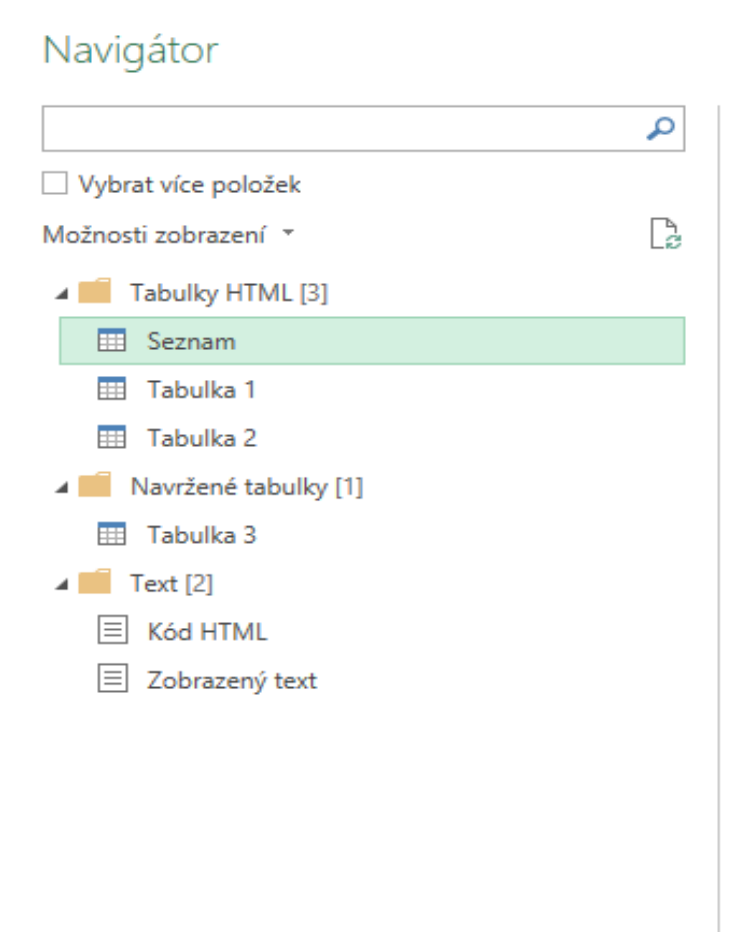

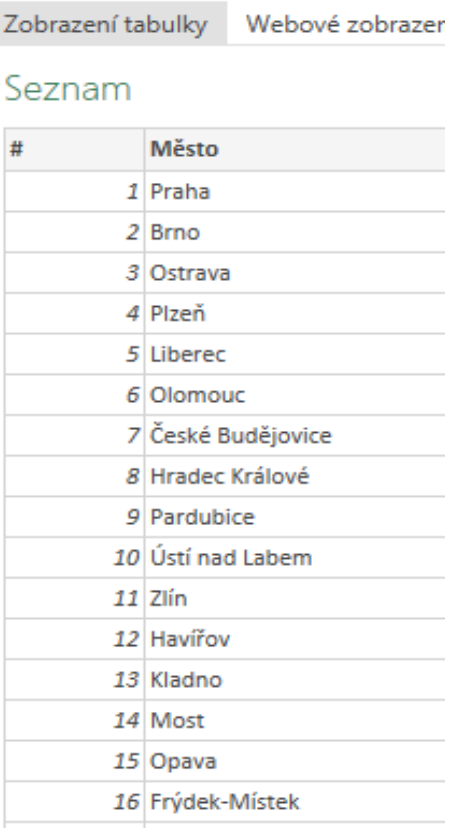

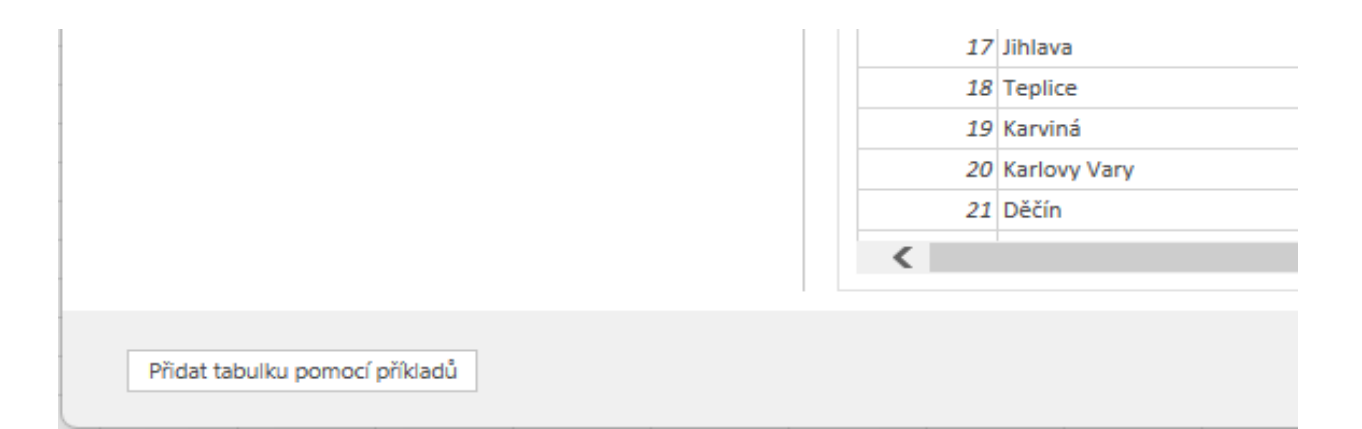

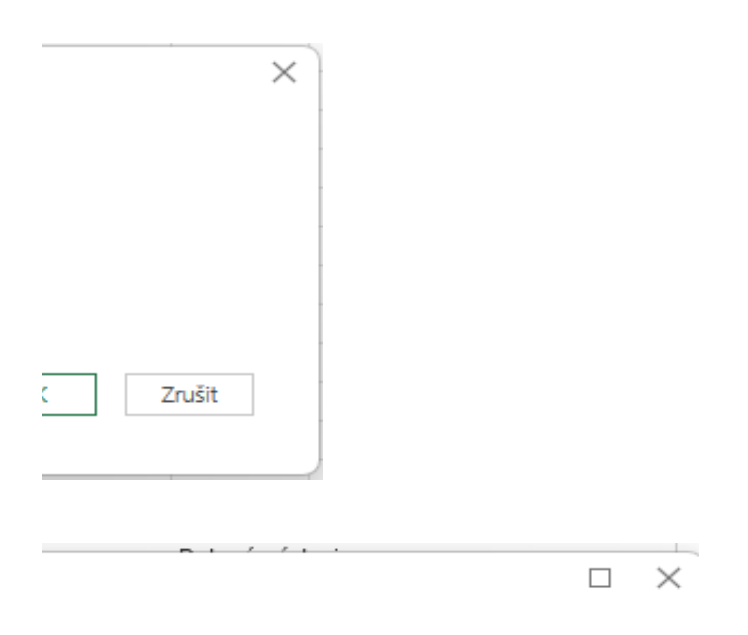

ExternalData\_1

٦Í

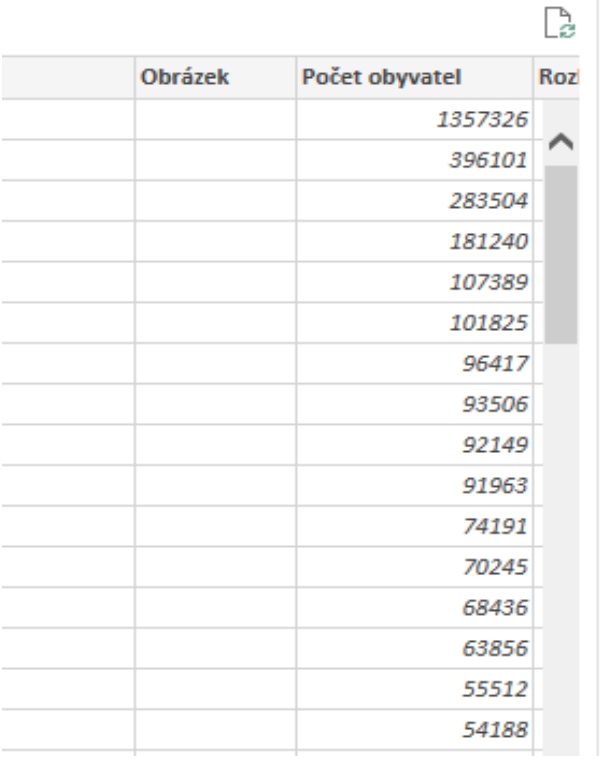

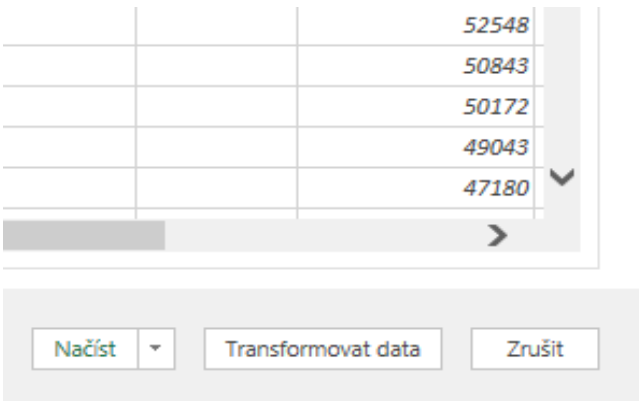